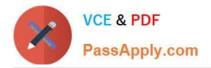

# PARDOT-SPECIALIST<sup>Q&As</sup>

## Salesforce Certified Pardot Specialist

# Pass Salesforce PARDOT-SPECIALIST Exam with 100% Guarantee

Free Download Real Questions & Answers **PDF** and **VCE** file from:

https://www.passapply.com/pardot-specialist.html

### 100% Passing Guarantee 100% Money Back Assurance

Following Questions and Answers are all new published by Salesforce Official Exam Center

Instant Download After Purchase

100% Money Back Guarantee

😳 365 Days Free Update

800,000+ Satisfied Customers

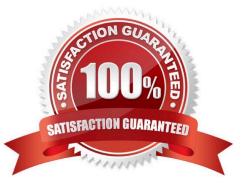

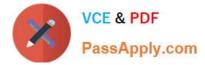

#### **QUESTION 1**

Which Pardot function should be used to track prospect engagement on a banner ad on a third-party site?

- A. Page action
- B. Custom redirect
- C. Campaign tracking code
- D. Landing page

Correct Answer: B

#### **QUESTION 2**

An administrator includes a link to a file on a web page that the company does NOT own on the company website.

What is the best way to be able to track the number of visitors who access this file?

- A. Pardot form
- B. Pardot tacking code
- C. Page actions
- D. Custom redirects
- Correct Answer: D

#### **QUESTION 3**

How many times can each action be added to the logic of the same engagement program?

A. Email actions can be used an unlimited amount of times, but the other actions can only be used once per engagement program.

B. Actions can be used an unlimited amount of times in an engagement program.

C. Email actions and pauses can be used an unlimited amount of times, but the other actions can only be used once per engagement program.

D. Actions can each be used only once per engagement program.

Correct Answer: B

#### **QUESTION 4**

Form or Form Handler? I want to integrate with a third-party system.

Latest PARDOT-SPECIALIST Dumps | PARDOT-SPECIALIST PDF Dumps | PARDOT-SPECIALIST Exan 2 / 3 Questions

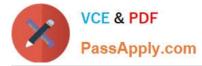

- A. Form
- B. Form Handler

Correct Answer: B

#### **QUESTION 5**

Where on a prospect record would you look to see if a prospect had registered for a webinar?

- A. Contents
- B. Insights
- C. Prospect Activities
- D. Custom Fields
- Correct Answer: C

Latest PARDOT-SPECIALIST Dumps PARDOT-SPECIALIST PDF Dumps PARDOT-SPECIALIST Exam Questions